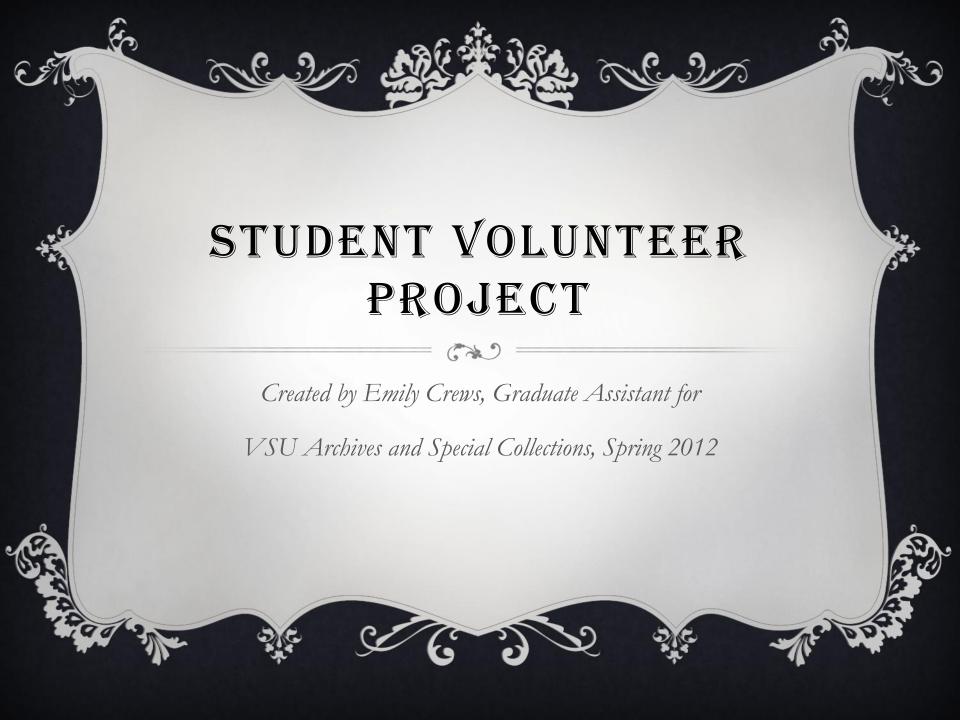

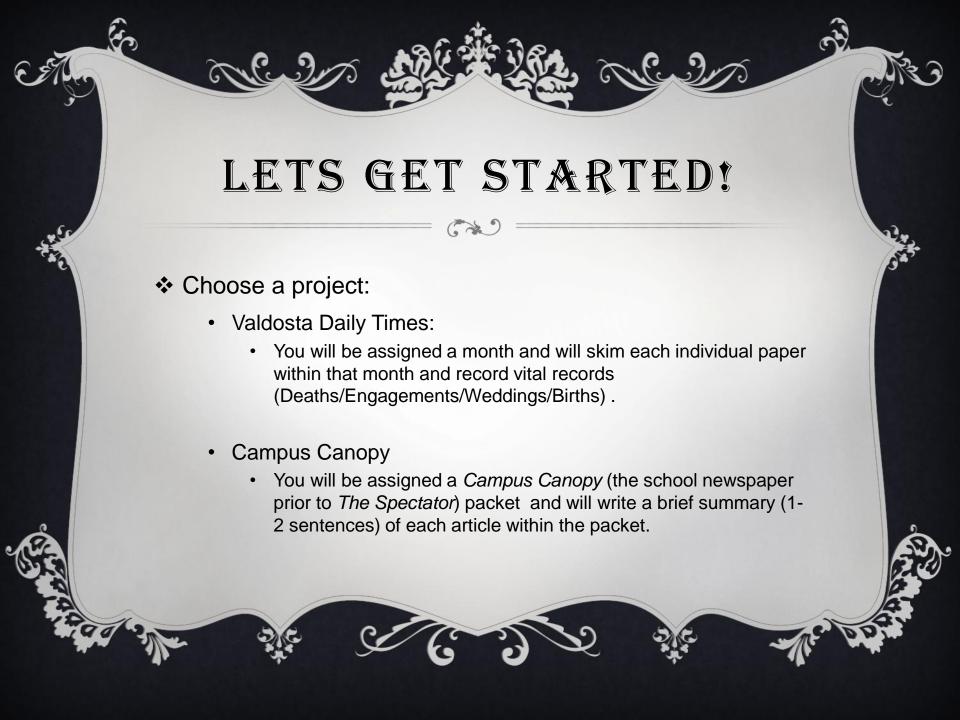

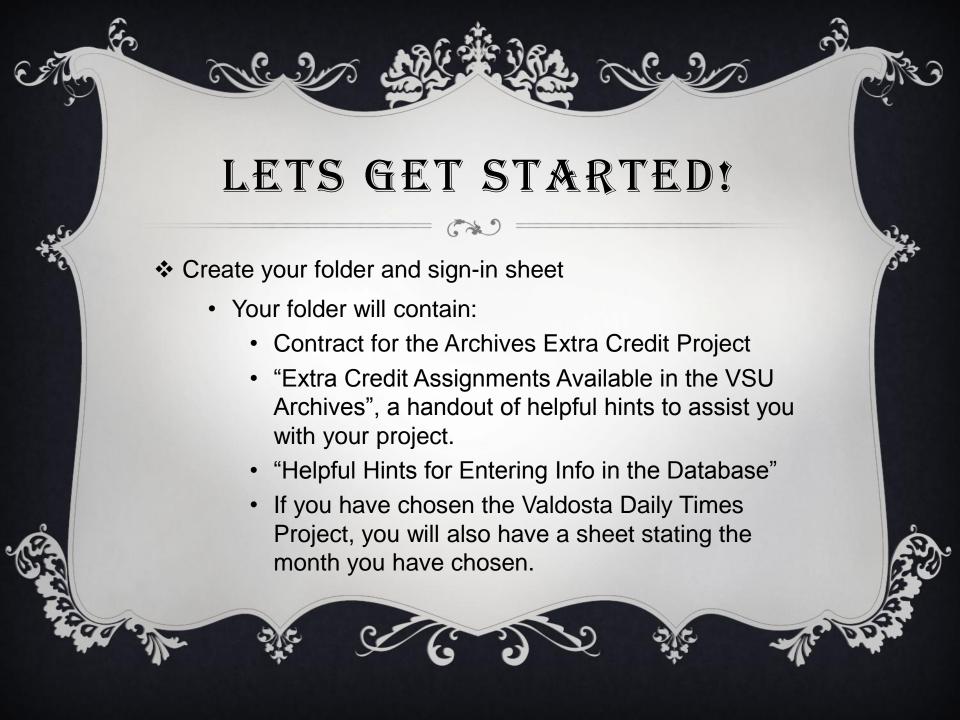

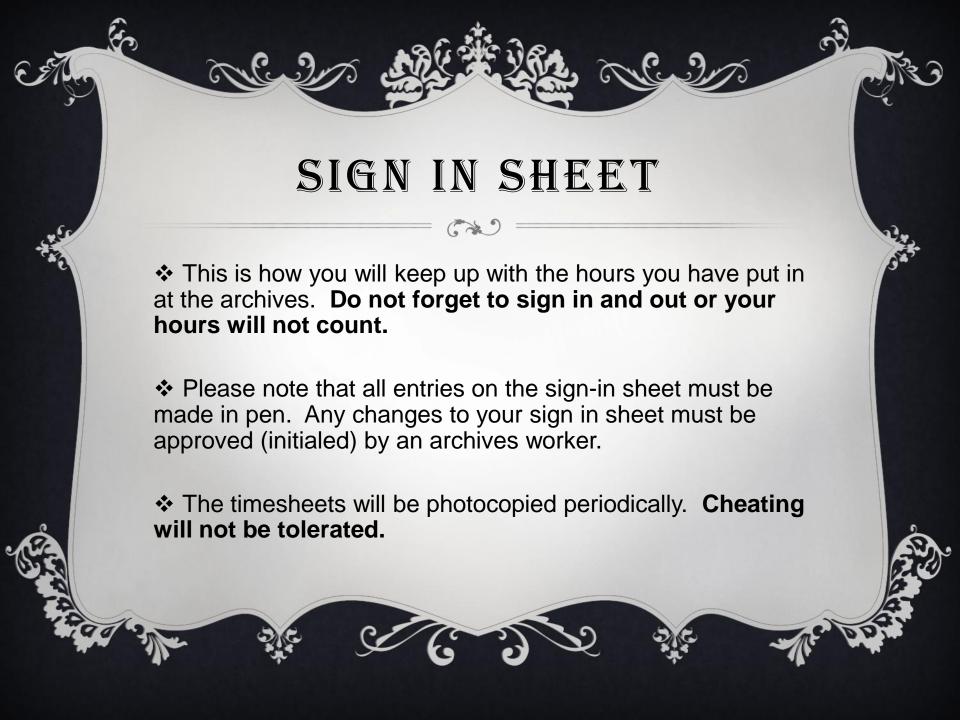

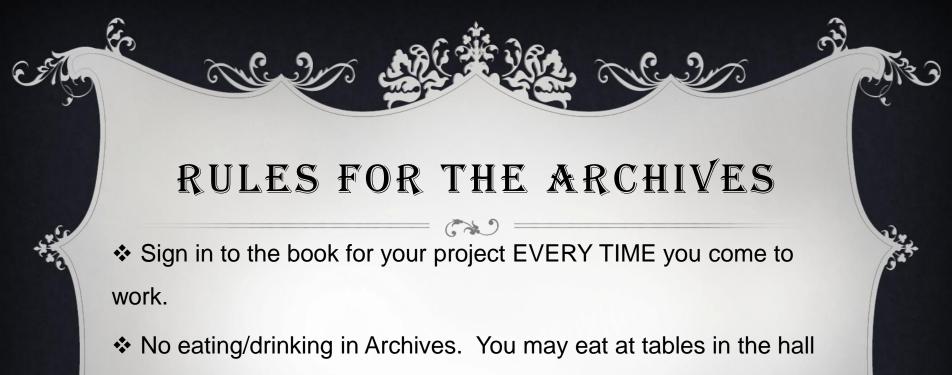

- outside the workroom.
- ❖ Be considerate of others in the room (ie Don't Be loud) and Clean Up your work area for those who come after you
- Keep everything you work on in your folder in your box.
- Cross out everything you index and everything you enter....

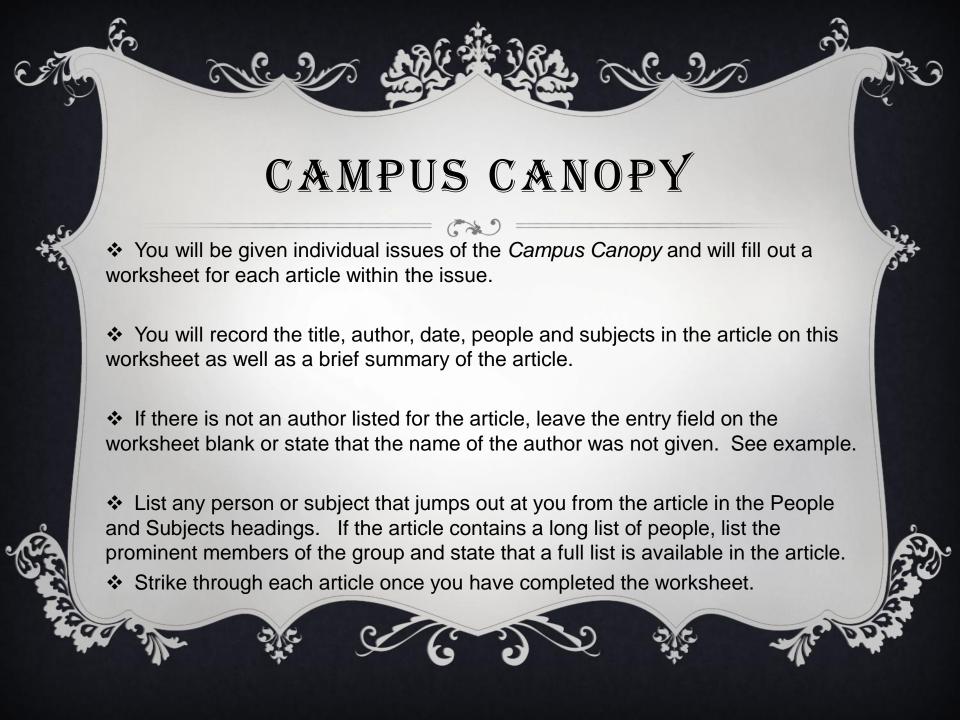

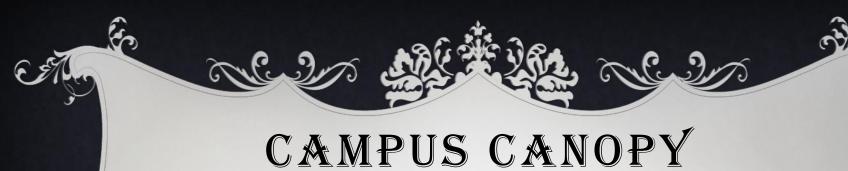

## Future Of the SGA?

With the SGA elections not far off, the picture for the future may not be as optimistic as it should. Again, this election, the potential problem seems to be the general lack of interest and involvement.

Of the current members of the SGA, only Charlie Barton has made a definite commitment not to run. Charlie, being an accounting major, feels he needs to devote more time to his studies.

Angela Hughes, the current acting Vice-President, is a senior and will graduate before the end of next year's term.

At this time, approximately one-half of the Senate members have expressed a desire to run again; either for the same position, or one representative of a higher class. Hopefully, the other Senate members will show a renewed interest and run again.

Concerning the coming elections, one presidential petition has been picked up, as well as one for the vice-president's spot. Two people have taken petitions for the secretary's job, and one person is petitioning for the comptrollers job.

Thus far, the petitions for the top four spots have not been returned. Petitions are available in the SGA office upstairs in the Student Union, but they must be turned in no later than February 14. Elections will be held on February 22nd.

Campus Canopy Project

Campus Canopy Year: 1973

Campus Canopy Volume: 34

Article Title: Future of the SGA?

Article Author: No Author Listed

Article Date: February 7, 1973

Article Page No.: 12

People in Article:

Charlie Barton, Angela Hughes,

Subjects in Article:

SGA Elections

Brief Summary:

Article laments the general lack of interest in the SGAz elections as only half of the current members would run for re-election while other members would be graduating.

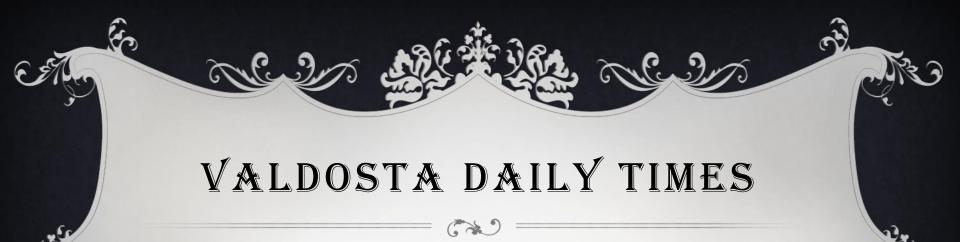

- ❖ You will skim each issue of the VDT in the month that you are assigned for vital records including deaths, engagements, weddings, and births.
- ❖ These listings should be entered onto the worksheet under the date on the newspaper NOT the date the event happened.
- ❖ Several of the deaths recorded in the VDT will not be relevant to this project. You will only record deaths that occurred in Valdosta or the surrounding area as well as Valdostans that may have passed away abroad.
- ❖ Many times the births listed in the VDT will not record the first name of the child. In these instances, enter it as Last Name, (Boy/Girl), no name listed). Follow the same format for infant deaths.
  - ex. Jones (Boy/Girl, no name listed)
- ❖ In the birth announcements, if the parent is listed as Mrs. John Smith, list John Smith as the father's name & Mrs. John Smith as the mother's name. List the mother's name if it is given. See example.

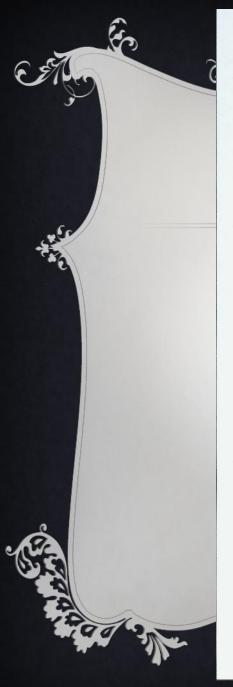

### Valdosta Daily Times Vital Records Project

Month 09 Day 10 Year 1987 Volume 16 Issue 4

Alphabetical Name - Last name, first name, middle names or initials then 'nicknames' then Jr. Sr. III Avoid Mr. or Mrs. - find their given name if possible

If a woman's maiden name is give place it in () after her first of middle name
If no name given for birth, use following format -Parent's last name (girl/boy, no name listed)

| Death or Obituary Notices:                                          | Page #/Section |  |
|---------------------------------------------------------------------|----------------|--|
| Smith Henry                                                         | 24             |  |
| Jones, Joe, Jr. (all other abbreviations<br>follow the same format) | 3 B            |  |
| follow the same format)                                             | 11.1           |  |
| Smith, Sue                                                          | 4A             |  |
| Quincy Joe Mrs.                                                     | 44             |  |
| Jones (Infant, Dayster Son), No Mame Listed                         | 2 A            |  |
|                                                                     |                |  |

#### Engagements

| Bride                             | Groom          |    |  |
|-----------------------------------|----------------|----|--|
| Smith, Mary                       | Jones, Jerry   | 3C |  |
| Wedding/Marriage                  |                |    |  |
|                                   | Jones, Roy     | 40 |  |
| Iones, Roy Mrs.<br>Smith, Matthew | Wright, Stacey | 40 |  |

#### Register of Births

|       | Child's Name or Gender | Father's Name | Mother's Name    |     |
|-------|------------------------|---------------|------------------|-----|
|       | Smith John             | Smith, Henry  | Smith, Henry, Ma | 3A  |
| Jones | (Daughter Tisted       | Jones, Alex   | Jones, Marde     | 3Å  |
|       | Quincer, Sue           |               | Quincey Mary     | 3.4 |
|       |                        |               | (, ,             |     |

Month Abbreviations: Ja, Fe, Mr, Ap, My, Jn, Jl, Au, Sp, Oc, Nv, Dc

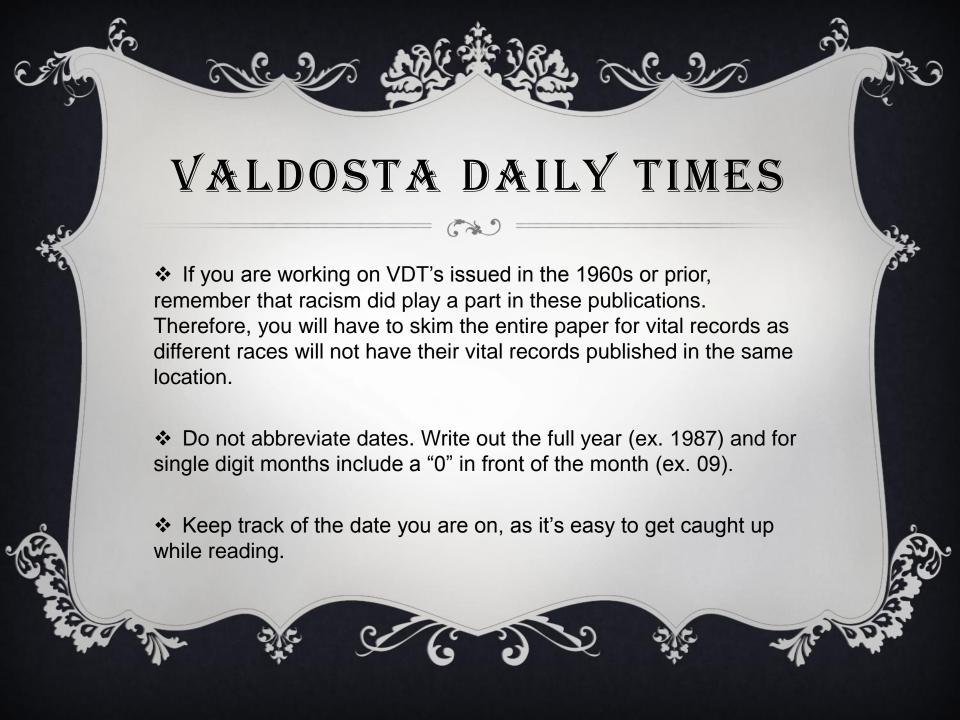

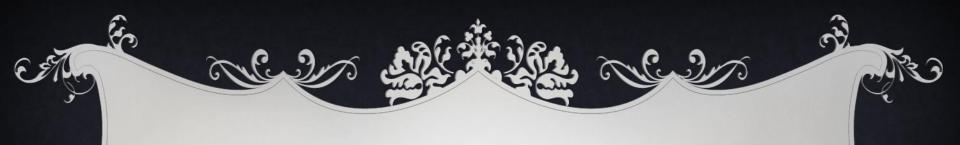

# ENTERING INTO THE DATABASE

- Click on Firefox. The Student Volunteer page will not work correctly in Internet Explorer.
- Click on the Student Volunteer Homepage on the toolbar.

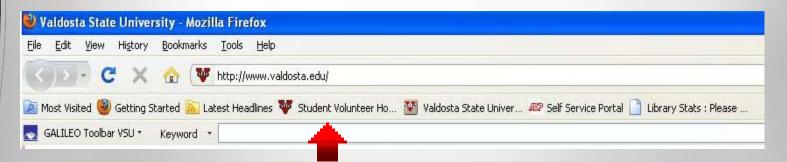

If you don't see the toolbar, check in the bookmarks folder.

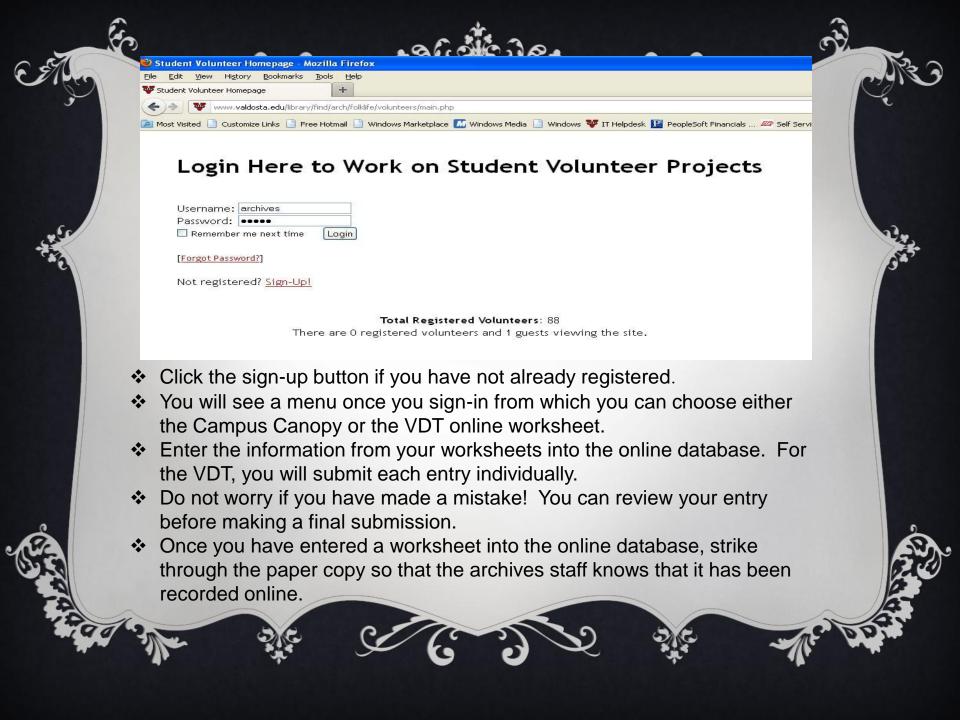

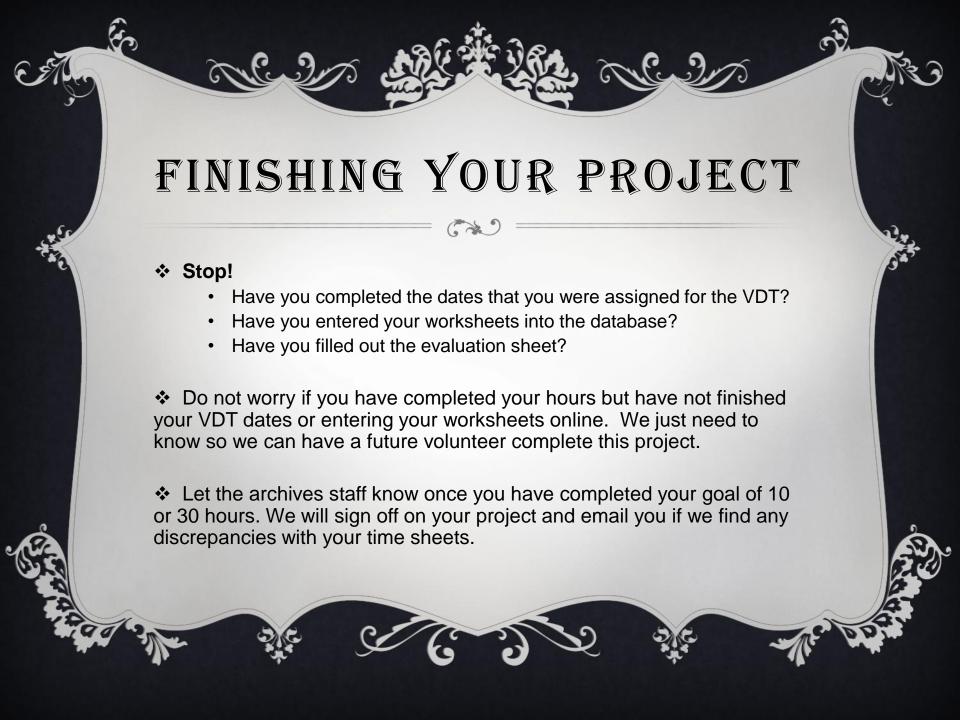

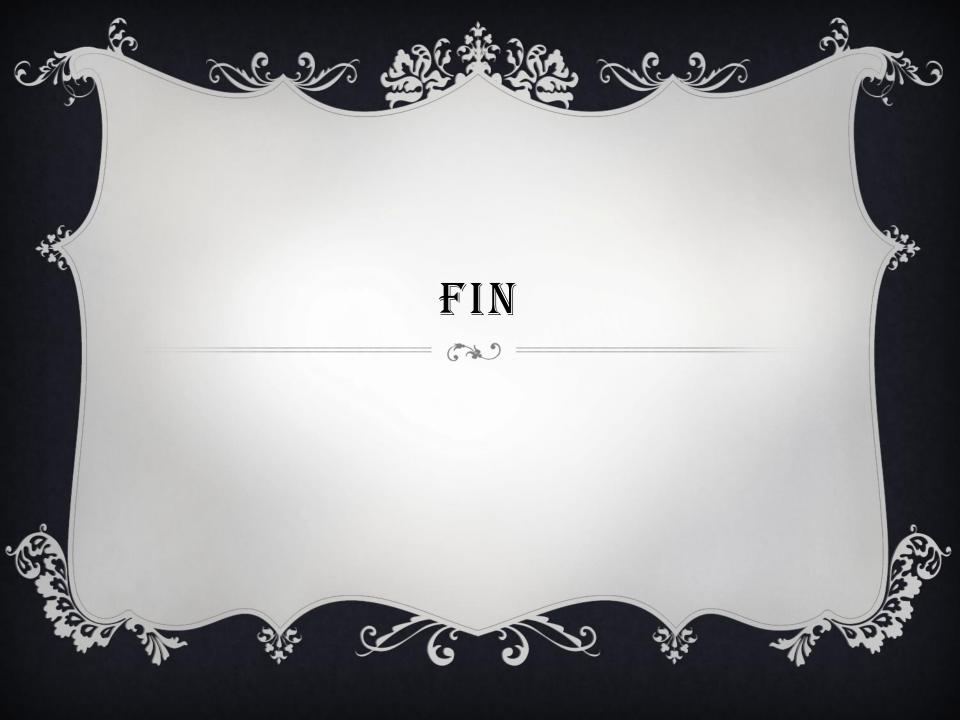